Réf : EB42-510

# Access 2019

## Conception d'une base de données

## **Objectif**

*Découvrez la base de données Access et maîtrisez les fonctionnalités de la conception. Des bases aux*  commandes avancées, cette formation dispensée par thématique vous permettra de comprendre la structure et *mettre en place une base de données. Vous pourrez gérer vos tables et vos enregistrements, créer et personnaliser vos requêtes, vos formulaires et vos états.*

**Public Niveau requis** 

Tout utilisateur souhaitant découvrir ou approfondir toutes les fonctionnalités d'Access.

Aucune connaissance sur Access n'est nécessaire. Une pratique minimale du logiciel peut permettre de progresser plus vite.

**Durée estimée pour le suivi des modules indispensables**

10 heures 15

## Contenu pédagogique

## **Les modules indispensables**

## Access 2019 – Base de données

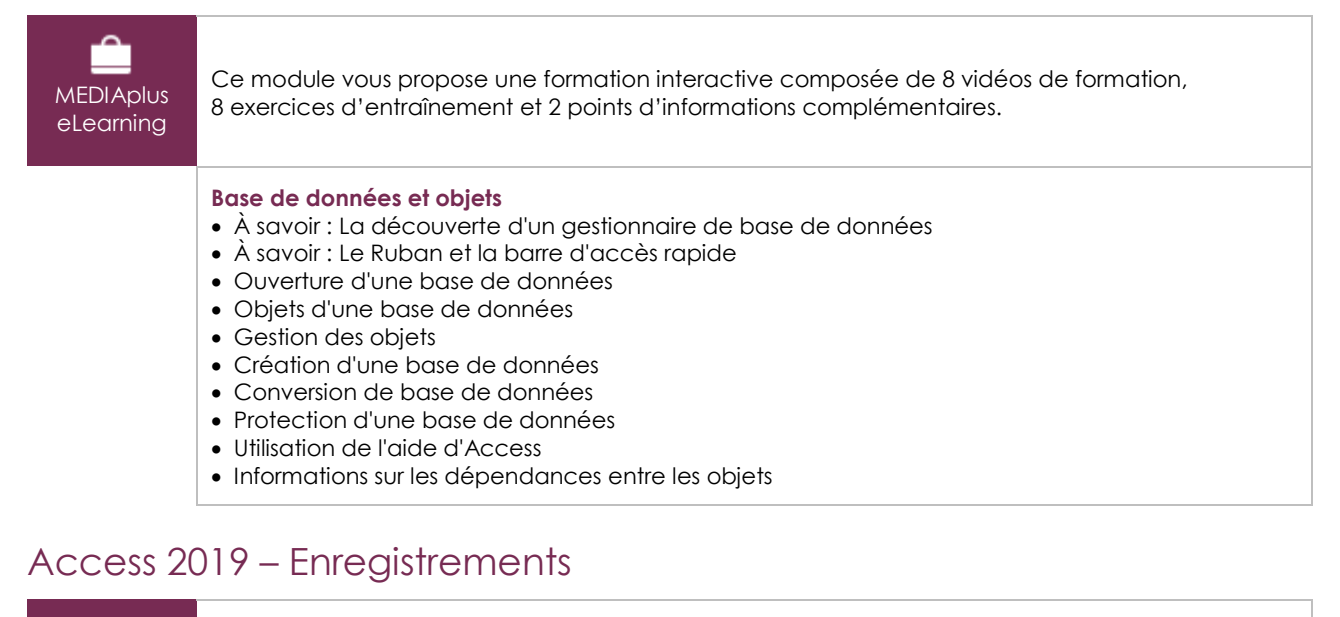

## **MEDIAplus** eLearning

Ce module vous propose une formation interactive composée de 12 vidéos de formation et 12 exercices d'entraînement.

## **Enregistrements**

- Création d'enregistrements
- Accès aux enregistrements
- Modification de la valeur d'un champ
- Recherche d'enregistrements
- Remplacement de la valeur d'un champ

 $\binom{e}{n}$ 

## • Suppression d'enregistrements

## **Tris, filtres**

- Tri rapide des enregistrements
- Filtrer les enregistrements
- Filtre spécifique

## **Intégration**

- Importation de données d'une autre application
- Exportation de données
- Import et export de données XML

## Access 2019 – Tables

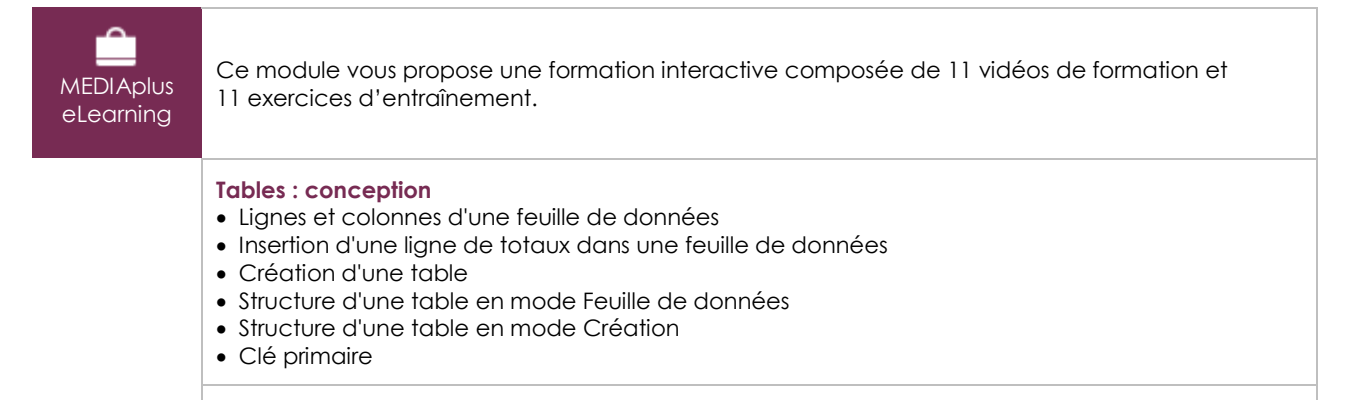

## **Tables : fonctions avancées**

- Contrôle de la saisie d'un champ
- Masque de saisie
- Création d'une liste de choix
- Indexation d'une table
- Relation entre les tables

## Access 2019 – Formulaires, états

**MEDIAplus** eLearning

Ce module vous propose une formation interactive composée de 37 vidéos de formation et 37 exercices d'entraînement.

#### **Formulaires**

- Création d'un formulaire
- Propriétés d'un formulaire
- Interdire l'accès à certains champs
- Ordre d'accès aux champs
- Sous-formulaire
- Saisie multi-table dans un formulaire

## **États**

- Création d'un état
- Ordre de tri associé à un état
- Regroupement d'enregistrements dans un état
- Gestion des groupes à l'impression
- Étiquettes de publipostage

#### **Impression**

- Aperçu avant impression
- Impression d'un état pour certains enregistrements

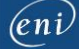

## • Marges et orientation de l'impression

## **Création de contrôles**

- Insertion d'une zone de texte
- Création d'une case à cocher, d'une case d'option ou d'un bouton bascule
- Création d'un groupe d'options
- Création d'une étiquette de texte
- Création d'un contrôle calculé
- Calcul statistique
- Création d'une liste de données fixes
- Création d'une liste de données issues d'une autre table
- Création d'une ligne ou d'un rectangle
- Numérotation des pages
- Insertion d'une image
- Thèmes

## **Gestion des contrôles**

- Sélection et suppression des contrôles
- Copie et déplacement des contrôles
- Alignement des contrôles
- Hauteur des sections
- Dimensionnement des contrôles
- Mise en forme du texte des contrôles
- Alignement du texte des contrôles
- Présentation des contrôles
- Mise en forme conditionnelle
- Copie de la présentation
- Groupement/dissociation des contrôles

## Access 2019 – Requêtes et analyse des données

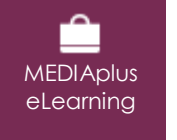

Ce module vous propose une formation interactive composée de 18 vidéos de formation et 18 exercices d'entraînement.

## **Requêtes de sélection simples**

- Création d'une requête de sélection
- Utilisation de la grille des requêtes
- Requête avec un critère
- Exécution d'une requête
- Critères sur plusieurs champs
- Critères sur le même champ
- Ordre de tri dans les requêtes

#### **Requêtes de sélection avancées**

- Champs calculés dans les requêtes
- Calculs statistiques dans une requête
- Calculs statistiques avec regroupement
- Regroupement de certains enregistrements
- Requête de sélection paramétrée
- Requête de non correspondance
- Requête permettant de trouver les doublons

#### **Requêtes diverses**

- Requête de suppression
- Requête de création de table
- Requête de mise à jour
- Requête d'analyse croisée

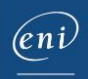

## **Le module en complément**

Access 2019 – Le livre de référence

 $\mathbf{m}$ Ce module vous propose la consultation d'un support de cours numérique.numérique